## **IPPC Synthesis – July 26, 2011 1st draft – Len Coop**

Pine Shoot Beetle Swarming Activity Heat Unit Model: attacks Scots Pine developed by request of USDA APHIS PPQ Model based on this publication: *Tomicus piniperda* Coleoptera: Scolytidae Saarenmaa, H. 1989. A model for the timing of swarming of Tomicus piniperda. Holarct. Ecol. 12:441-444

## **Model summary: biofix Jan 1 Tlow 54 F Thi 70 F (12.2 and 21.1 C)**

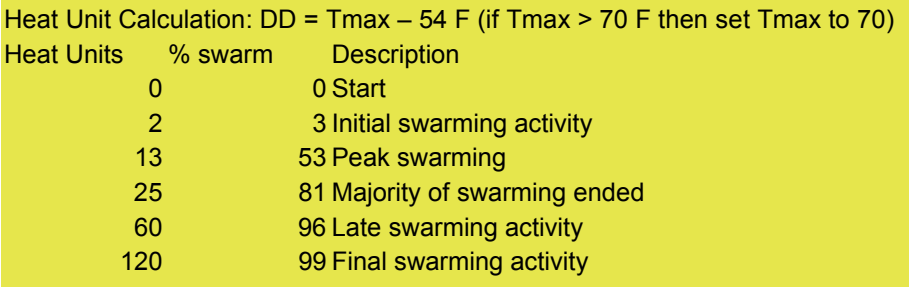

Based on the Sigmoid function: % swarming =100/(1 + 150 x cumDD^-2.0)

-they used two factors: daily air temp > threshold  $(10.8 C = 51.4 F)$  and temp. sum > threshold -They used validation data (from Norway) which produced a threshold of 11.6 C (=52.88 F), and the orig. model was developed for N. Finland, whereas in the US a threshold of 12.2 C (=54 F) is used. We therefore continue to use 54 F as the threshold, since most areas of US are warmer and at lower latitude than either European study location. There may be errors associated with this differing threshold, with locally adapted populations, host tree species, etc. -There is little evidence for whether an upper threshold should be used; it is more Notes on differences between Saarenmaa's and version implemented by IPPC: -our model is simplified to using heat units from daily max (Tmax) only conservative to use one than to allow an unlimited temperature response; therefore a Thi=70F is used

Swarming activity vs. heat units - based on Fig. 2 Saarenmaa 1989 120 100 Cumulative Activity (%)  $-1$ 80  $\bullet$  L<sub>2</sub> ⊽ L3  $\triangle$  L4 60 · Model 40 20 10 20 30 40 50 60 70 80 90 100

## Pine Shoot Beetle

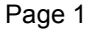

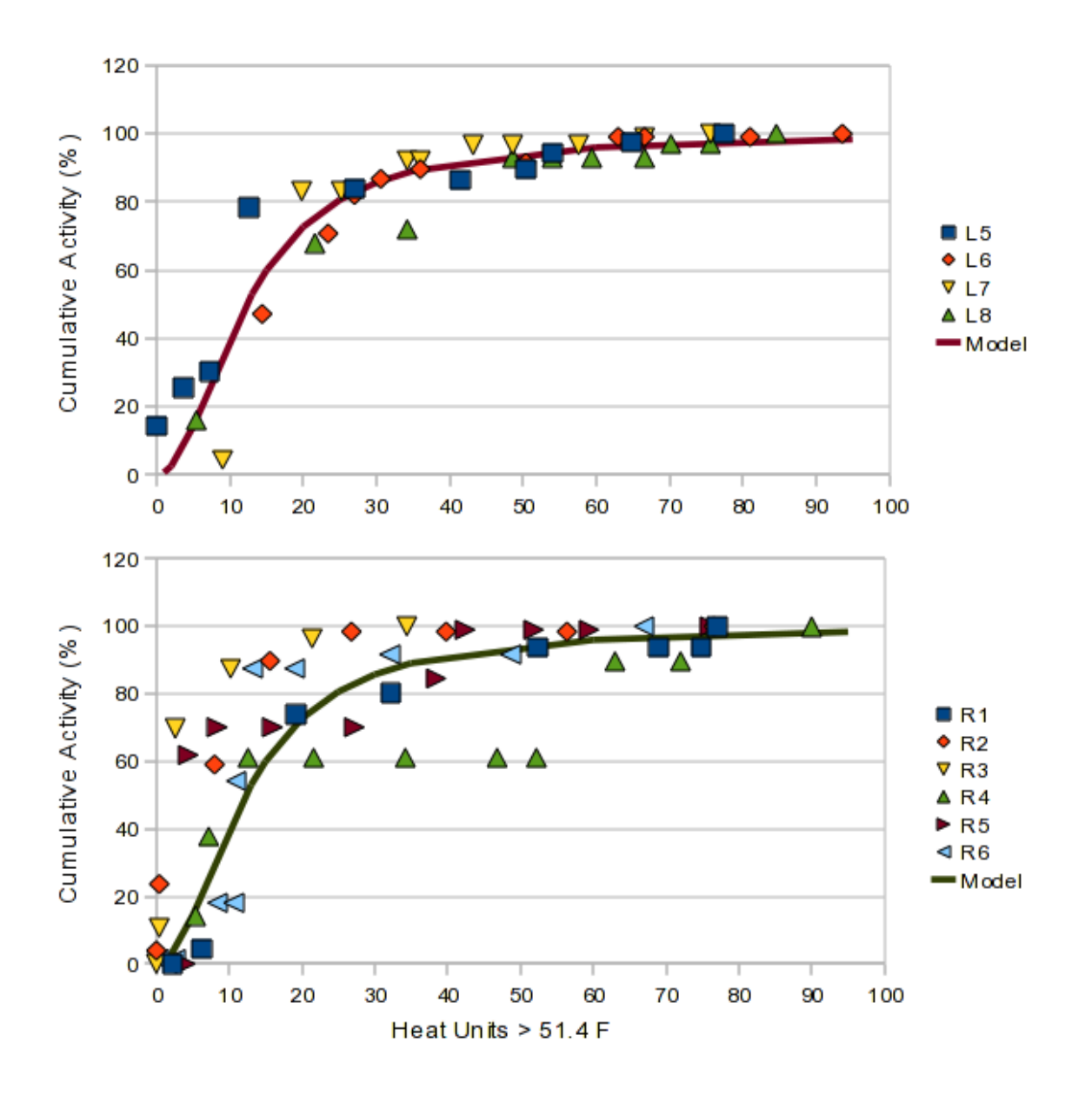

Notes on Figures:

Middle: Model prediction initially less than 1 case (L5), about same as 3 cases (L6, L7, L8) Bottom: Model prediction initially less than 3 cases (R2, R3, R5), about same as 3 cases (R1, R4, R6) Top: Model predictiion initially greater than 1 case (L4), about same as 3 cases (L1, L2, L3)

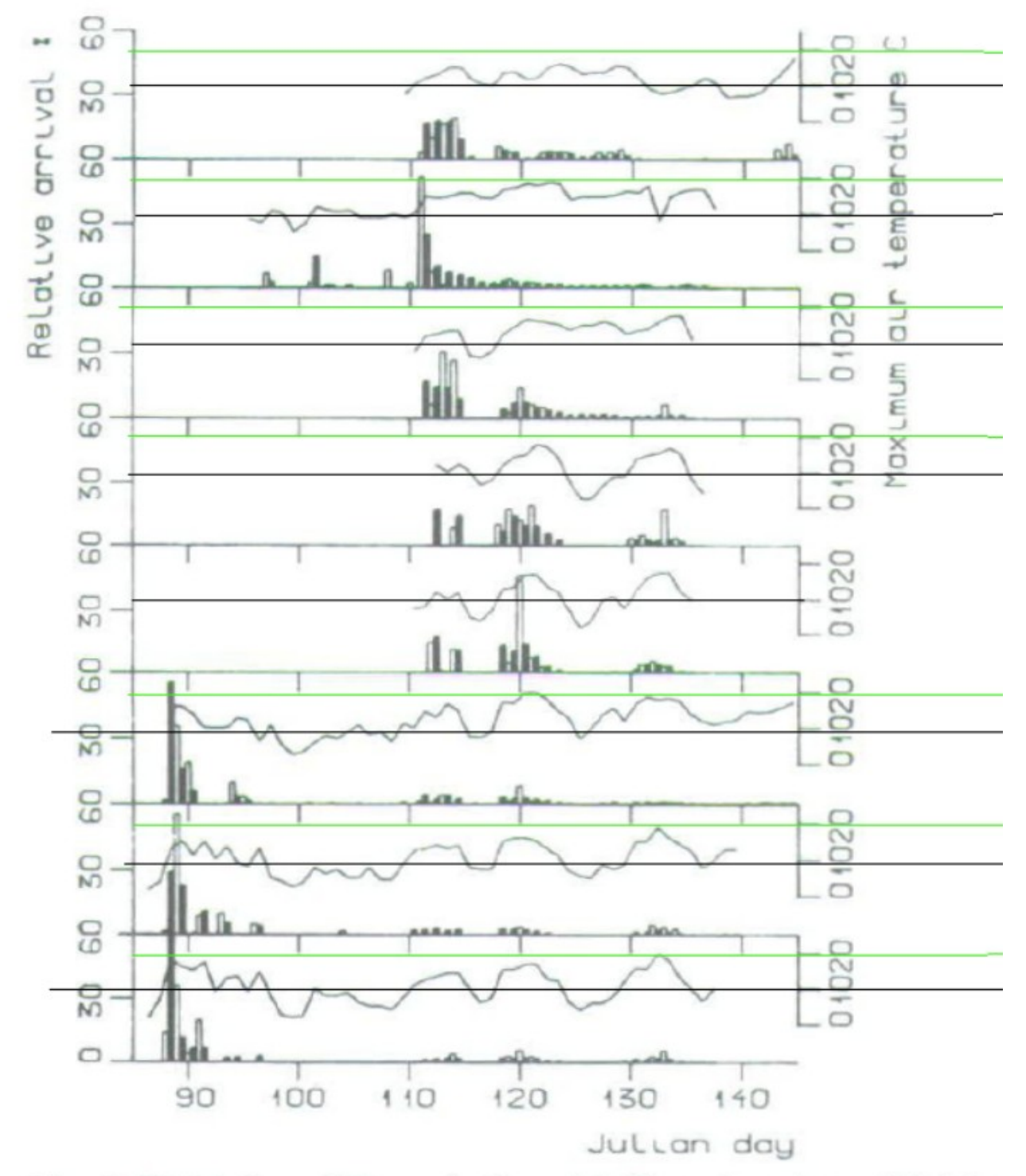

Figure 2 (left side) from Saarenmaa (1989), horizontal lines added for interpretation of data.

Fig. 2. Validation of the arrival model (2) against data of Bakke right, and Salonen (1973: Figs 2 and 3), third and fourth from abo years 1980, 1981, and 1982 appears in the three lowermost plots simulated ones as filled. The curves above the histograms show

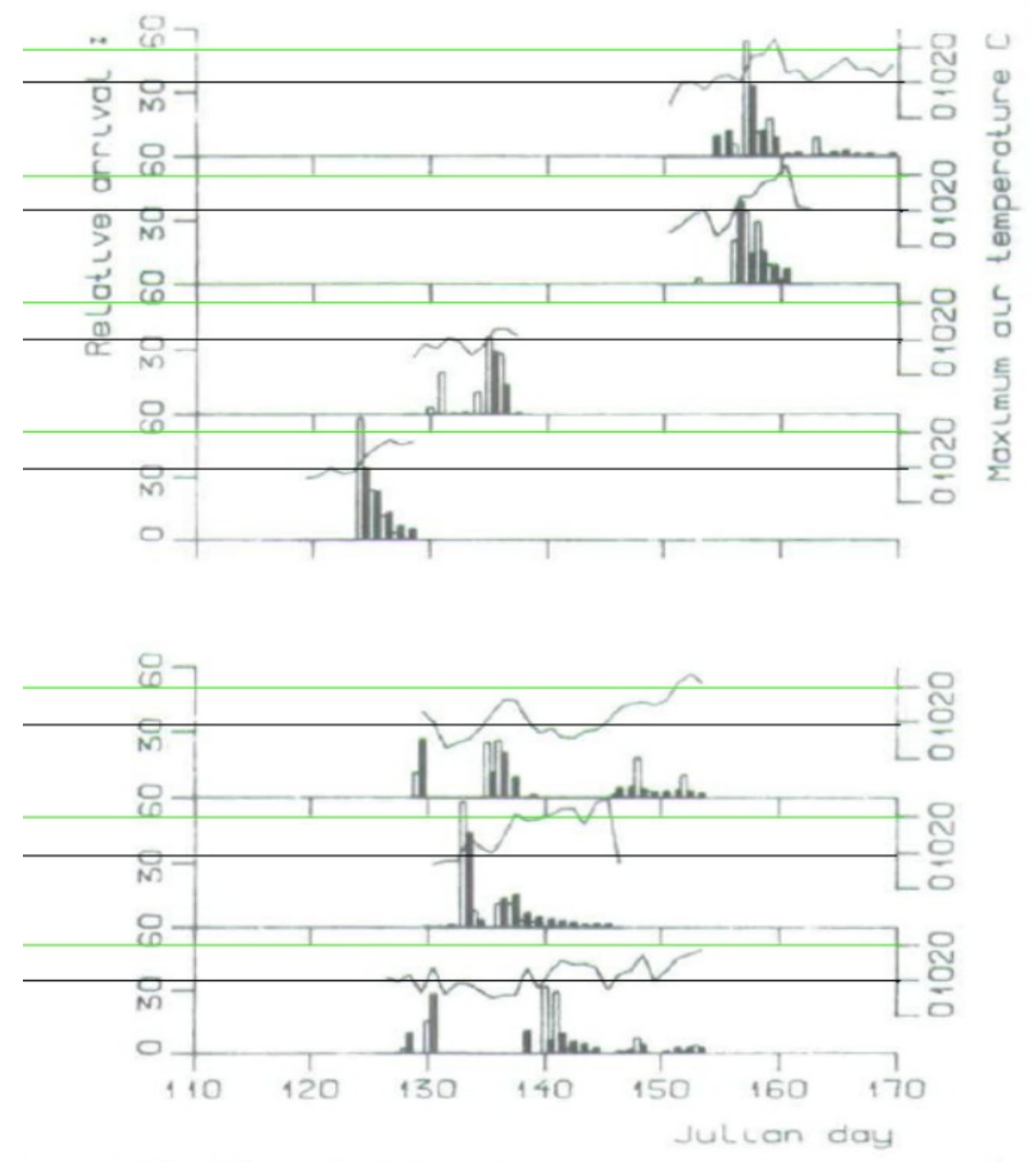

Figure 2 (right side) from Saarenmaa (1989), horizontal lines added for interpretation of data.

(1968: Fig. 15) on the left and two uppermost diagrams on the ve on the right. The calibration material from Rovaniemi in the on the right. Observed values are shown as open bars and the daily maximum air temperatures.